## **Demandes**

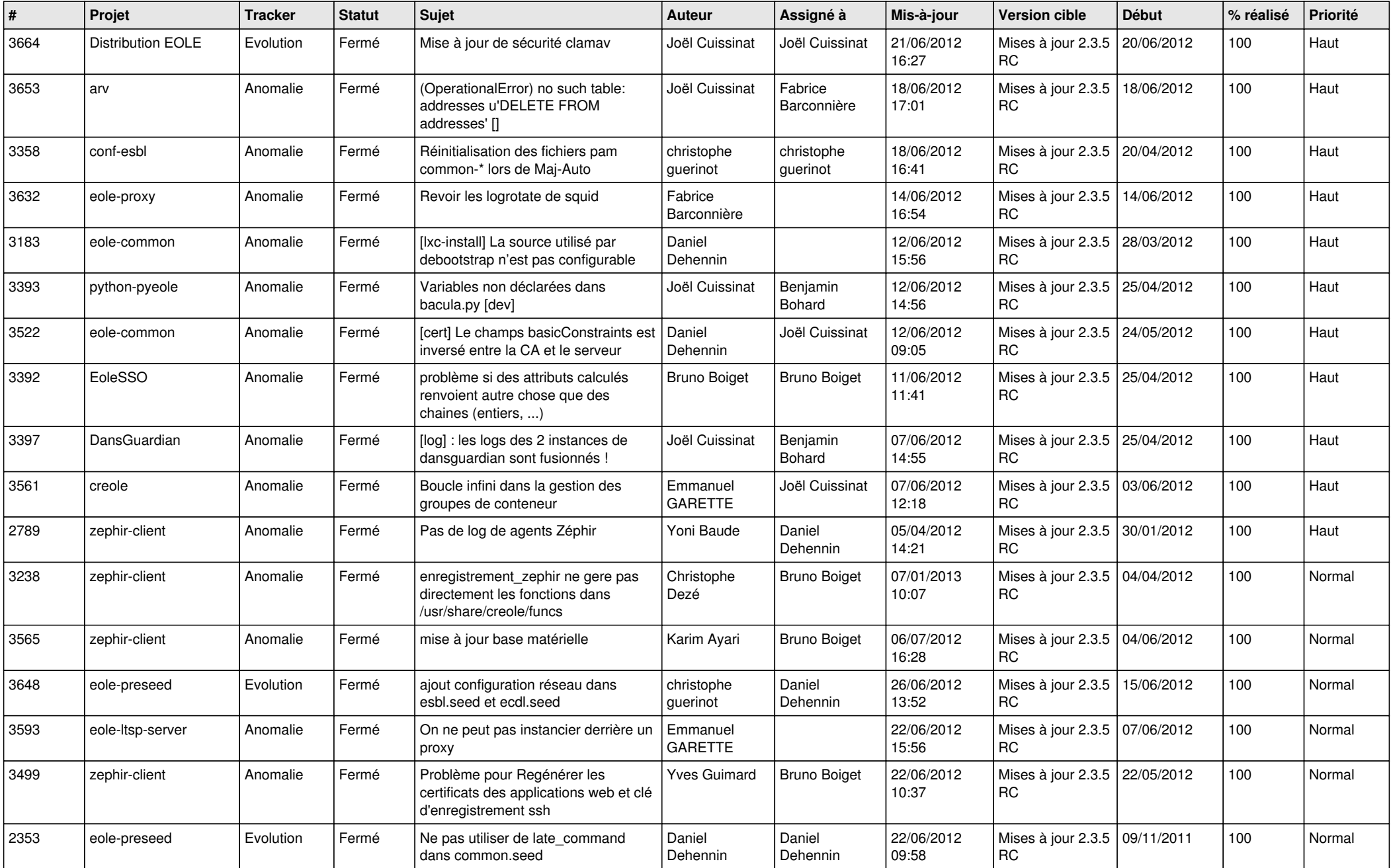

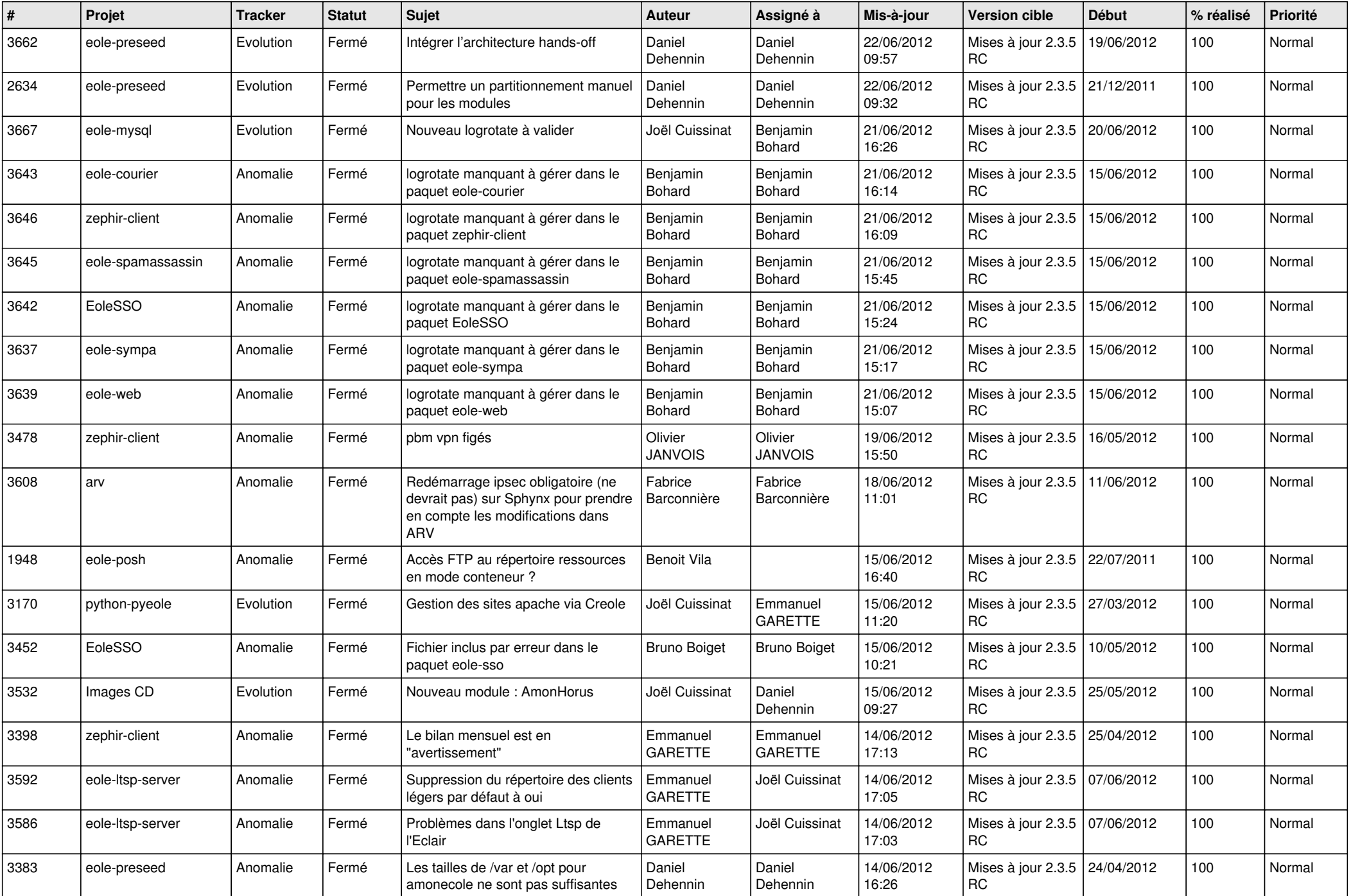

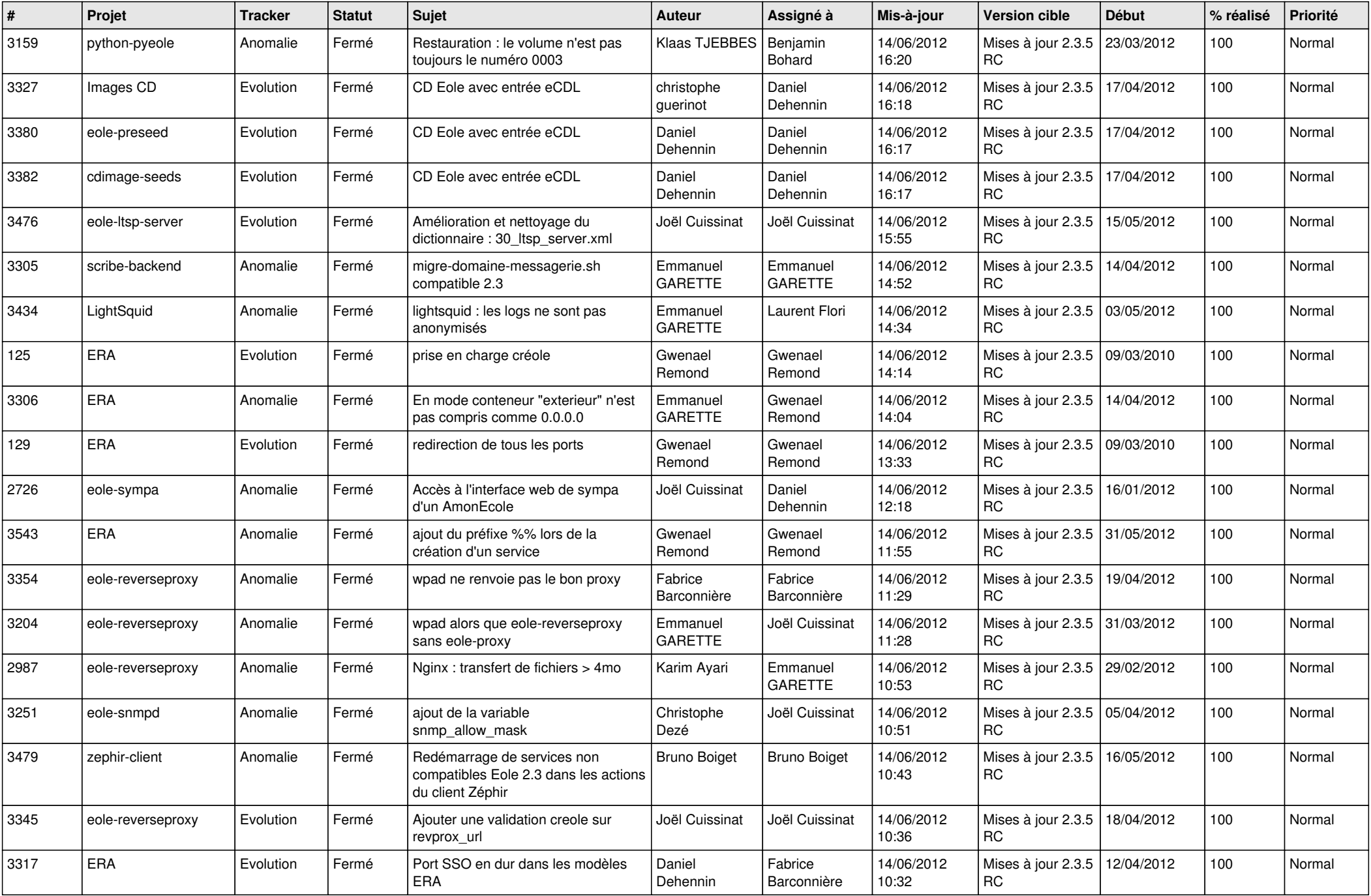

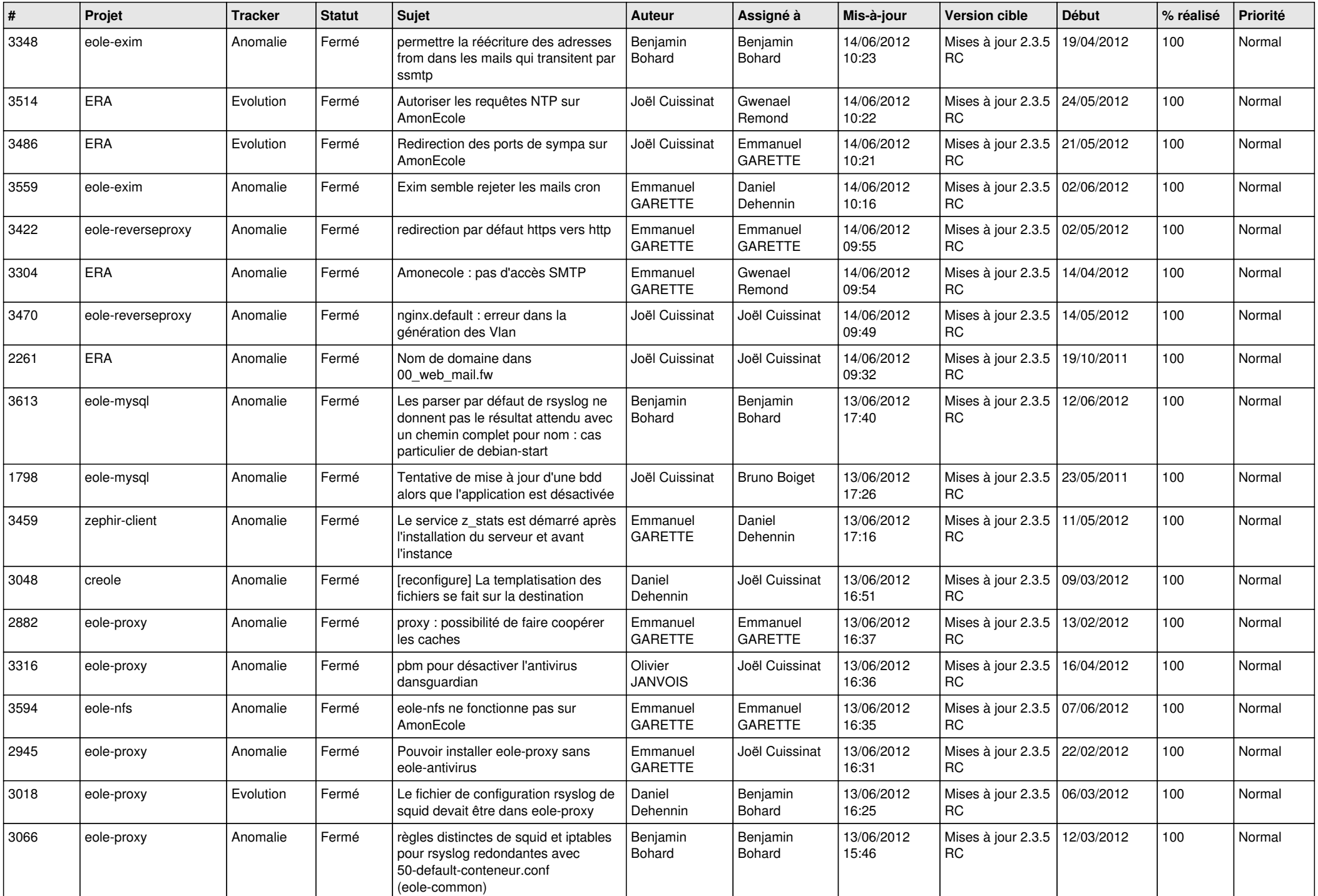

![](_page_4_Picture_808.jpeg)

![](_page_5_Picture_765.jpeg)

![](_page_6_Picture_716.jpeg)

![](_page_7_Picture_732.jpeg)

![](_page_8_Picture_797.jpeg)

![](_page_9_Picture_795.jpeg)

![](_page_10_Picture_800.jpeg)

![](_page_11_Picture_808.jpeg)

![](_page_12_Picture_754.jpeg)

![](_page_13_Picture_314.jpeg)